### HTML5 直播技术栈

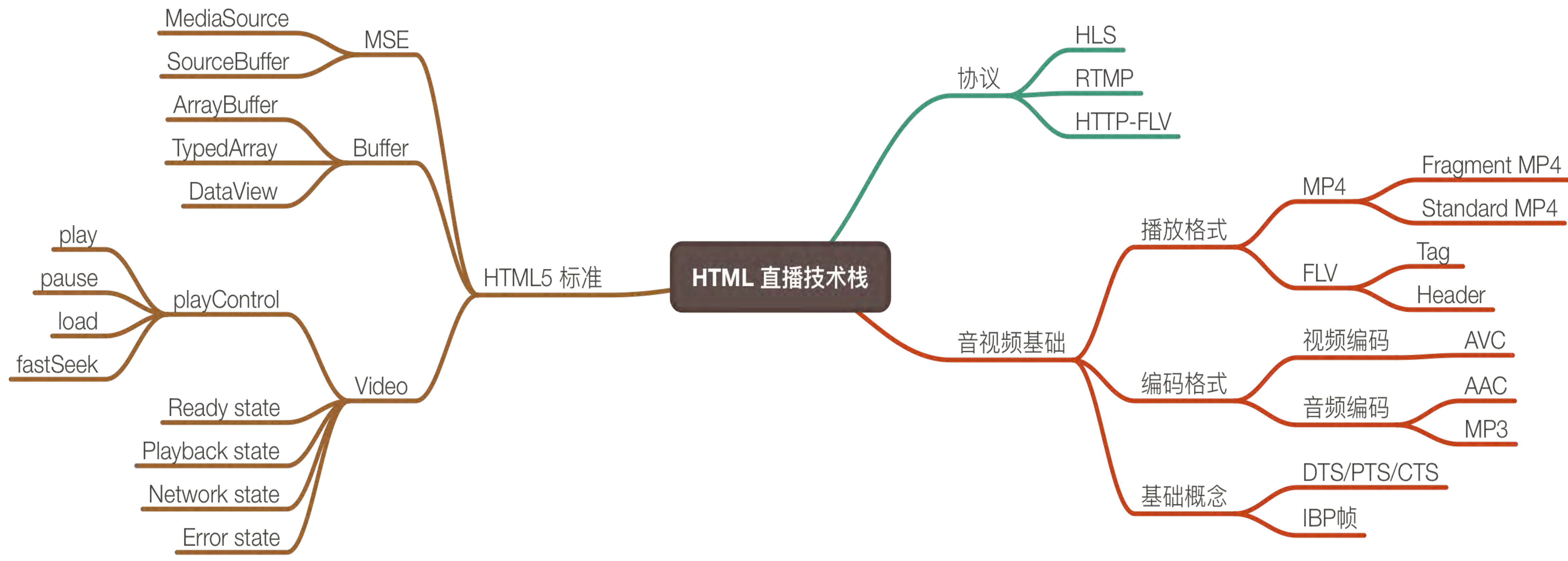

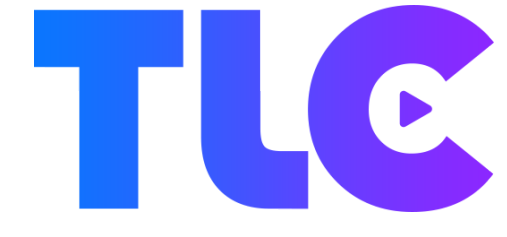

### MSE 标准格式

 $\mathbb{C}$ 

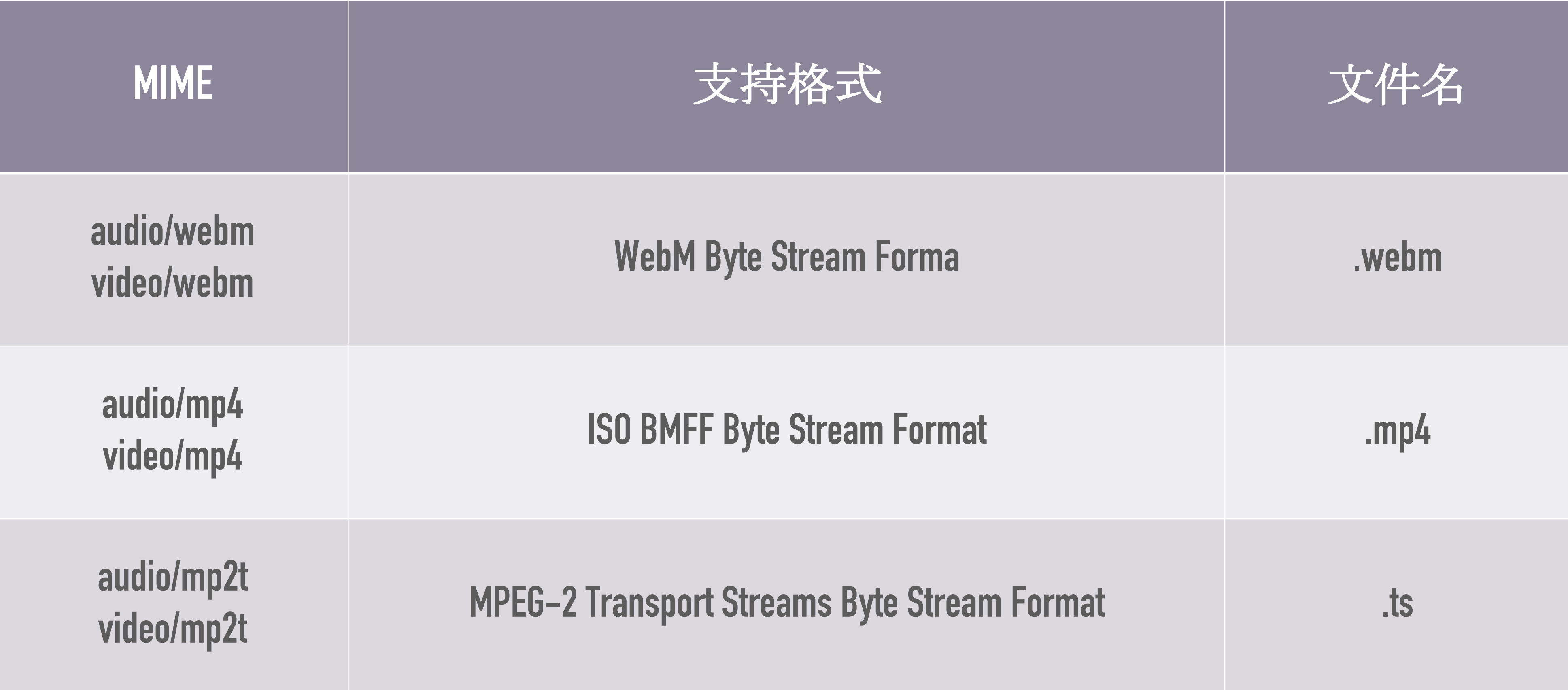

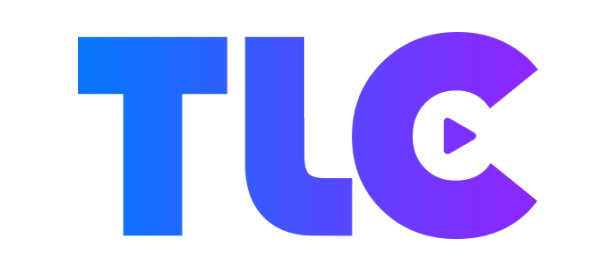

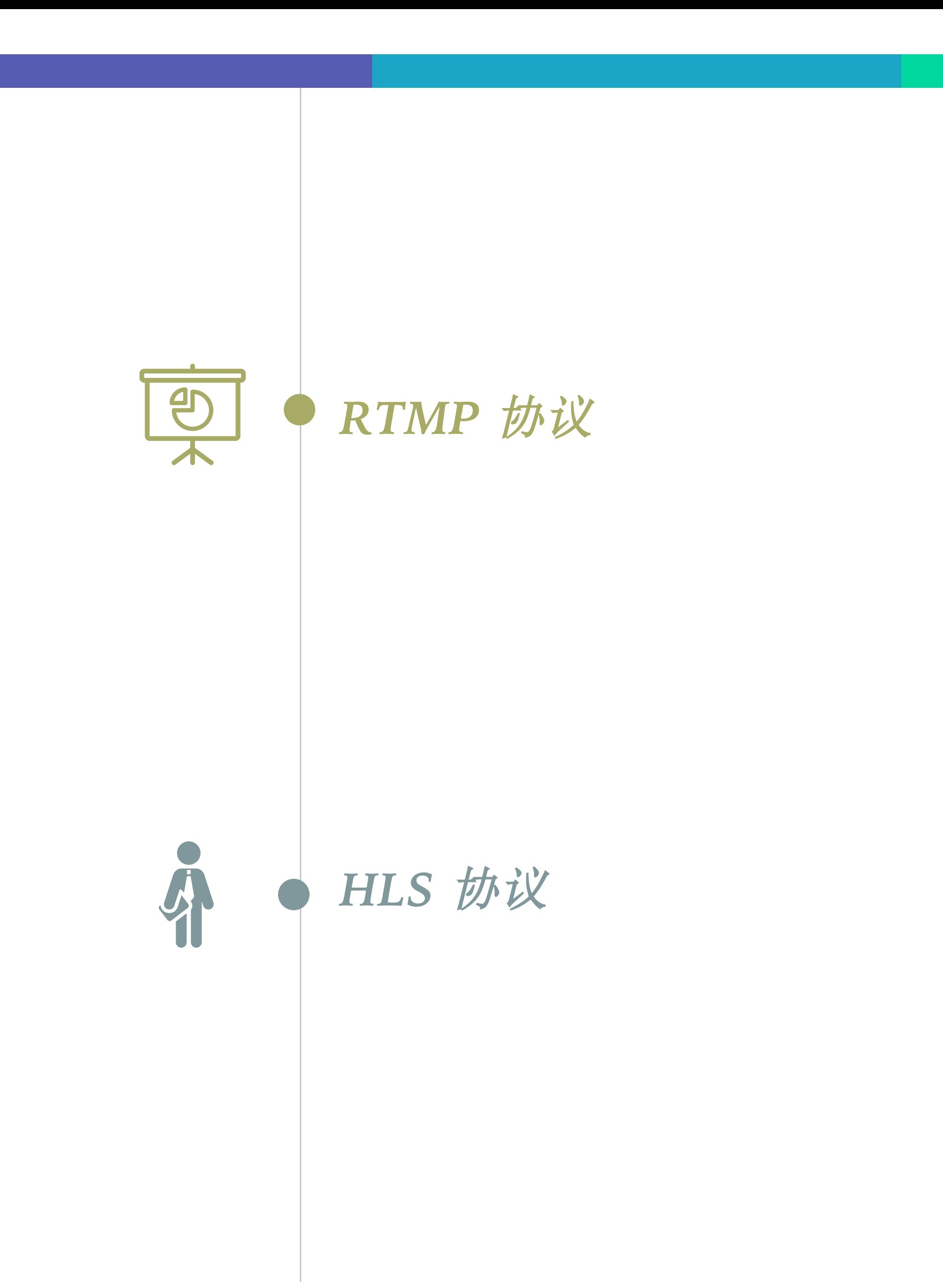

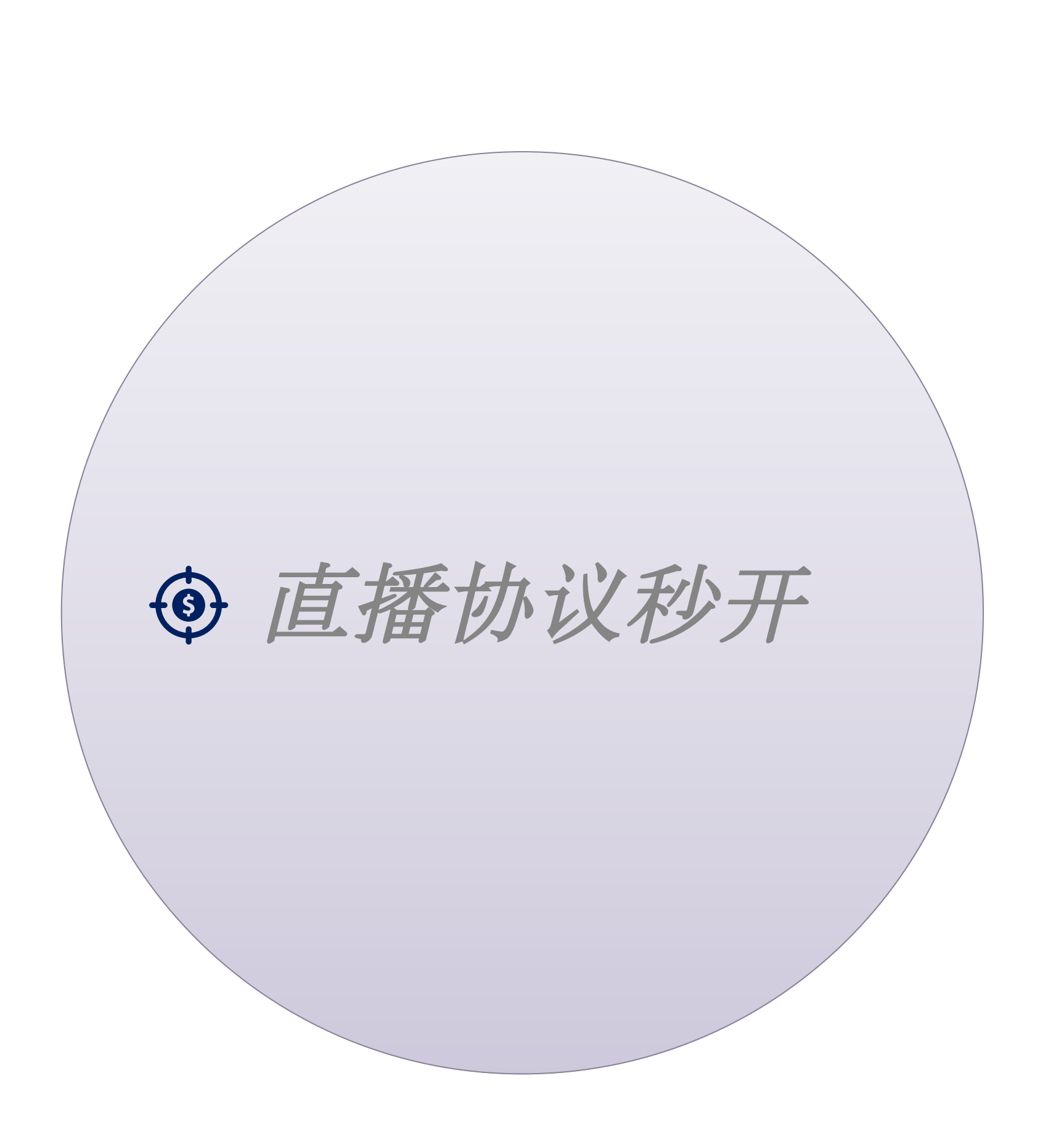

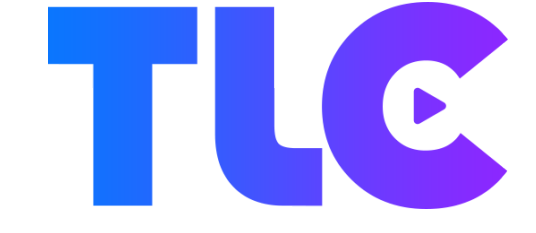

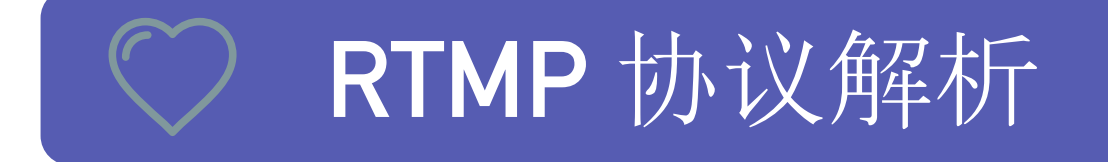

### → 使用方式:

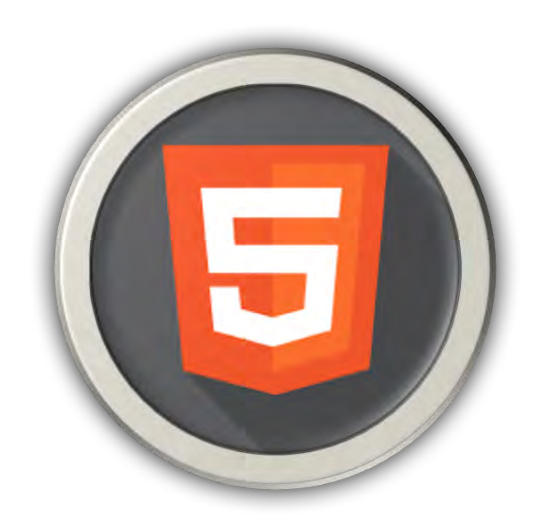

## **<video** src="blob:http://egame.qq.com/9f837e14e28-9a08" </video>

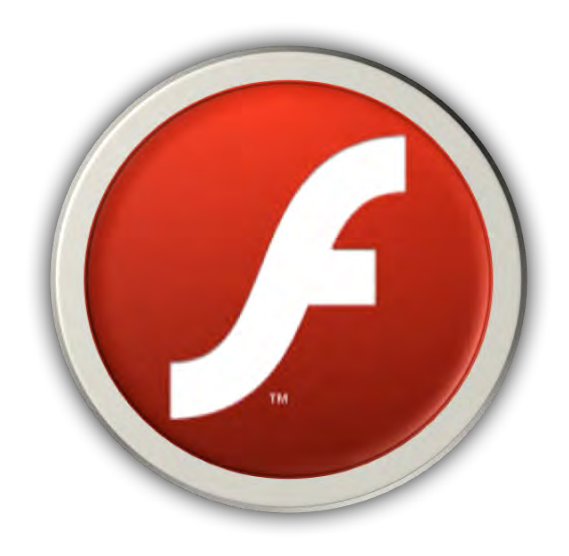

<embed wmode="opaque" type="application/x-shockwave-flash"

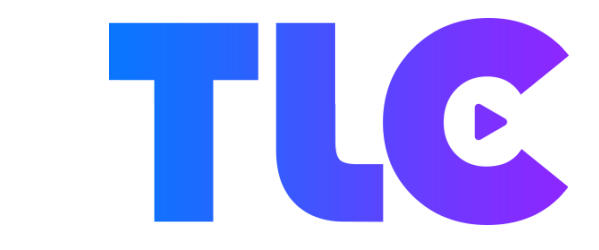

# src="rtmp://imgcache.qq.com/live/6721\_d13dxf1dddzd1233" pluginspage="http://get.adobe.com/cn/flashplayer/">

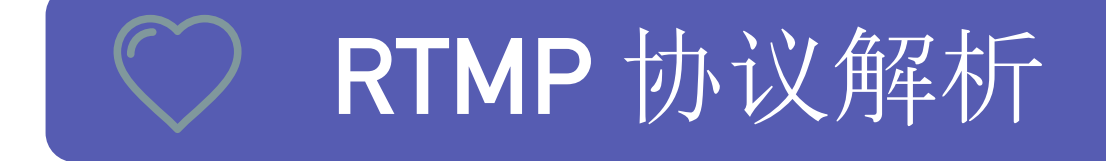

### → RTMP 架构

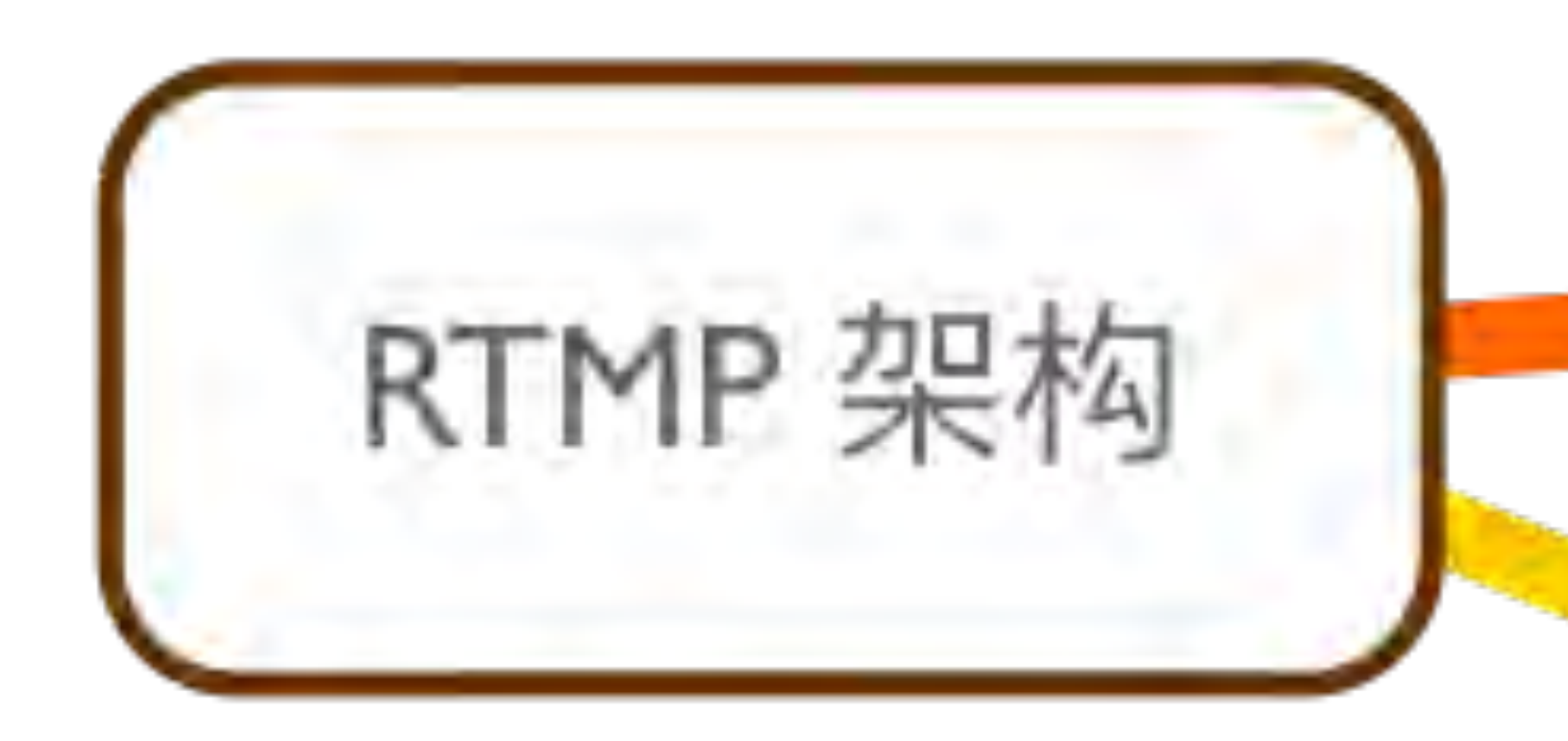

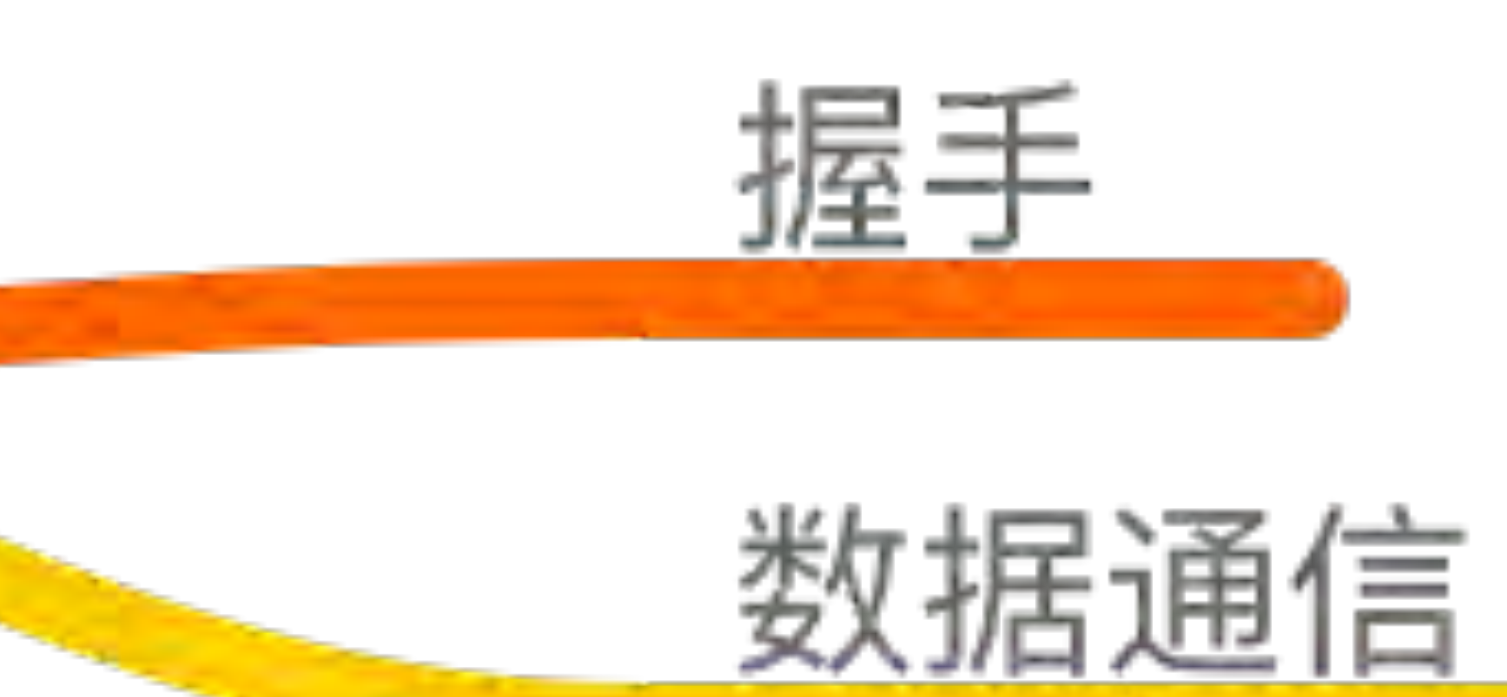

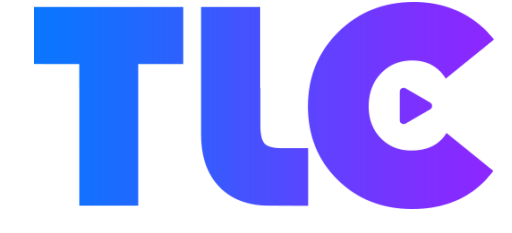

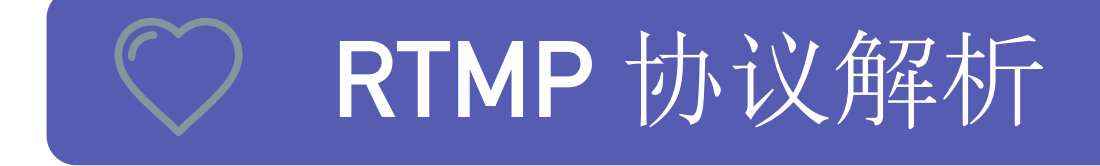

### → RTMP 架构

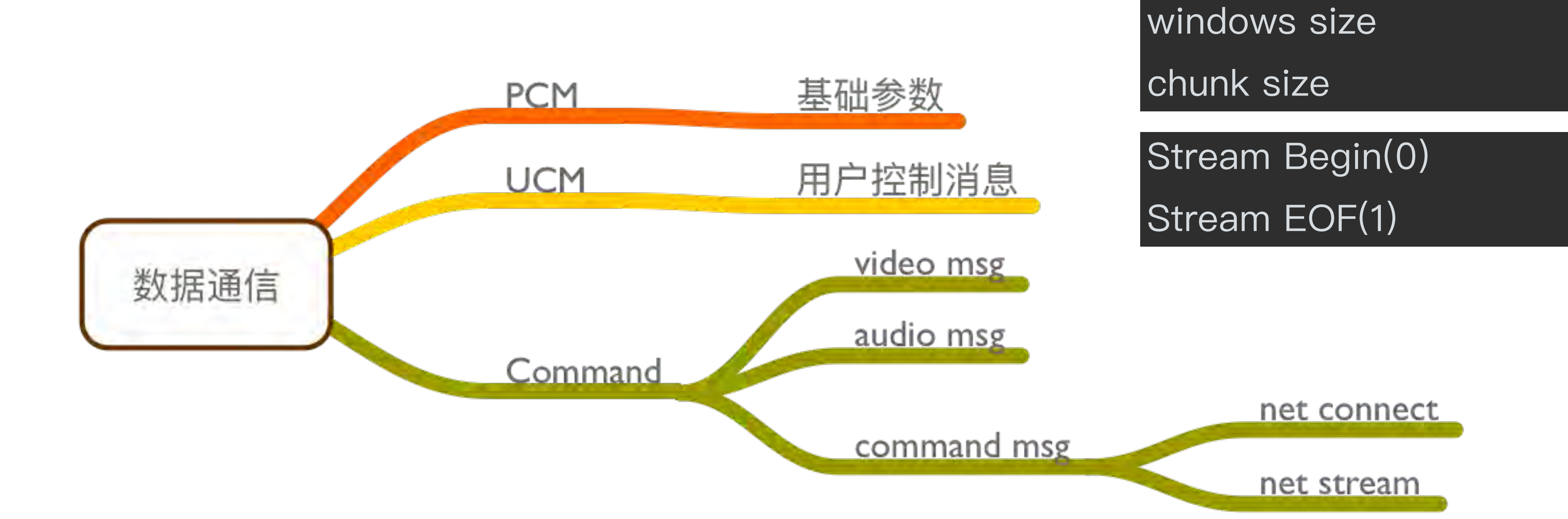

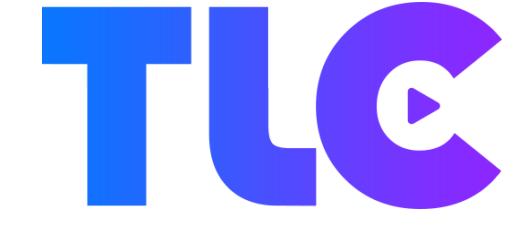

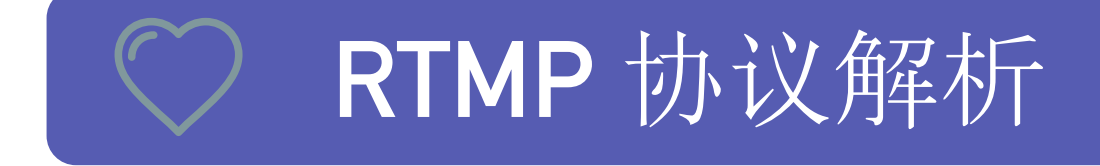

### → RTMP 架构

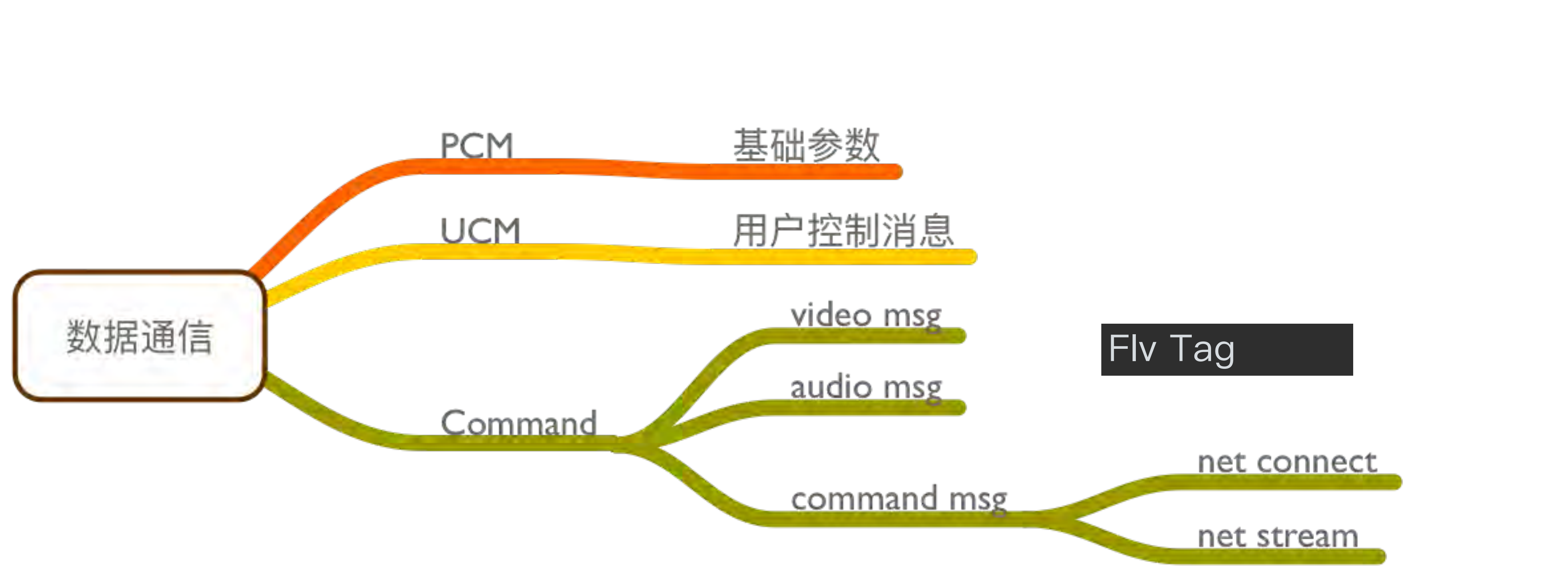

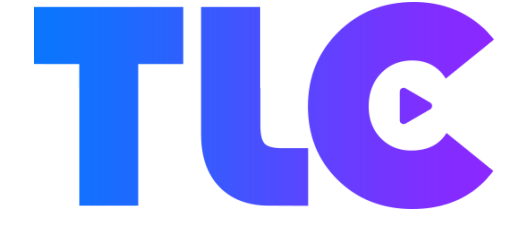

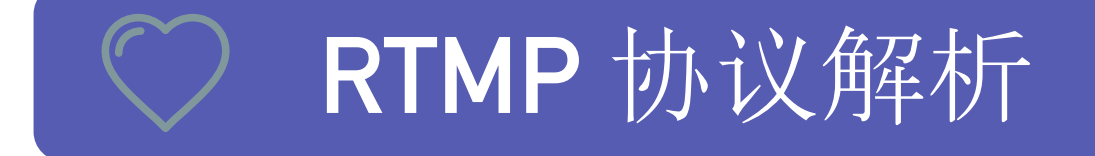

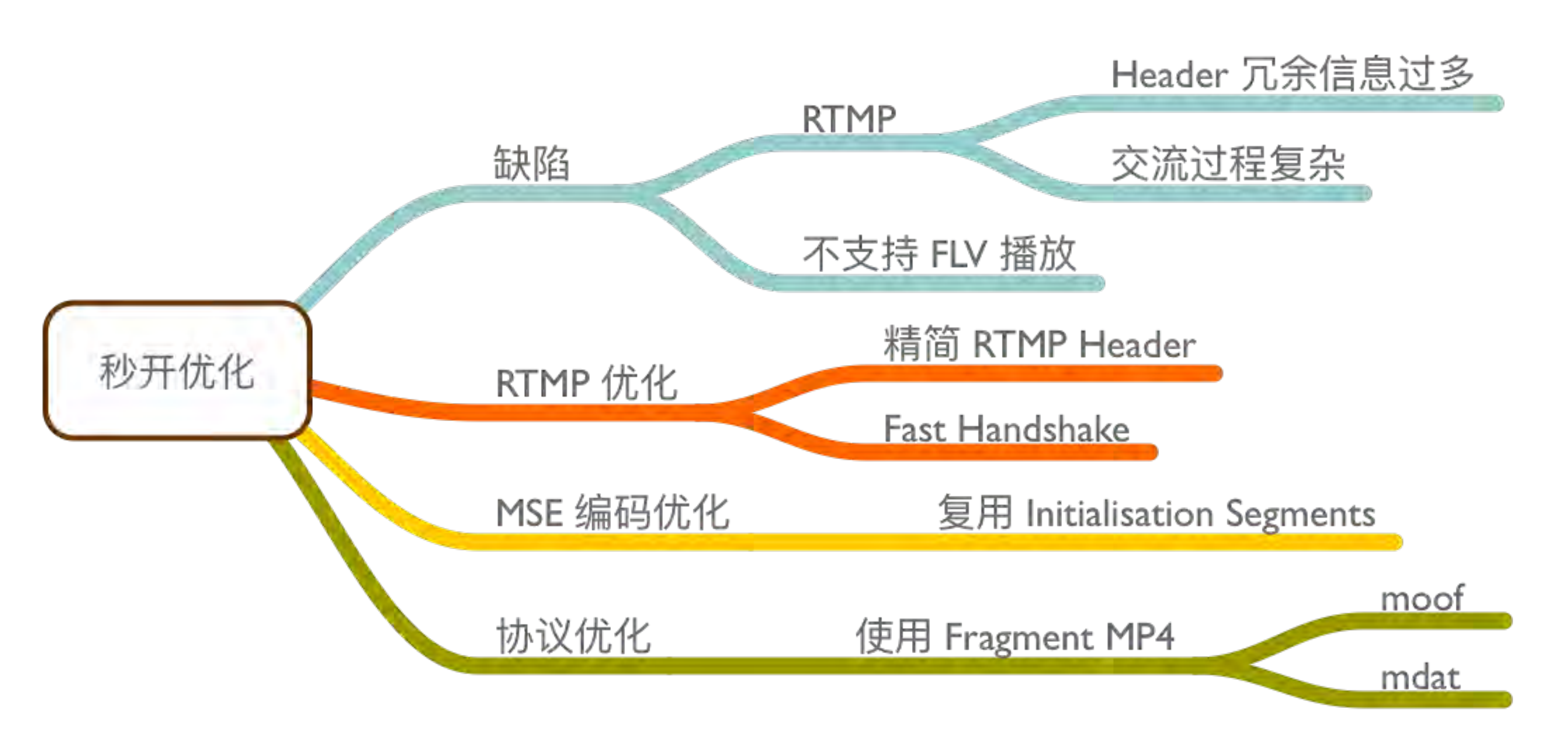

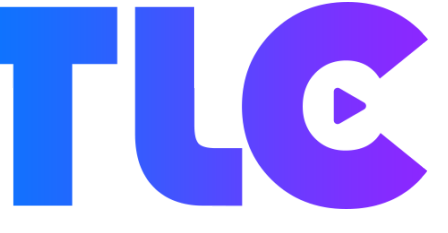

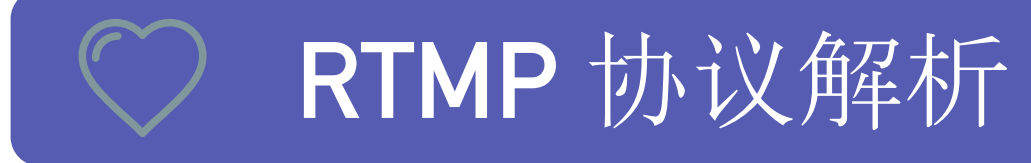

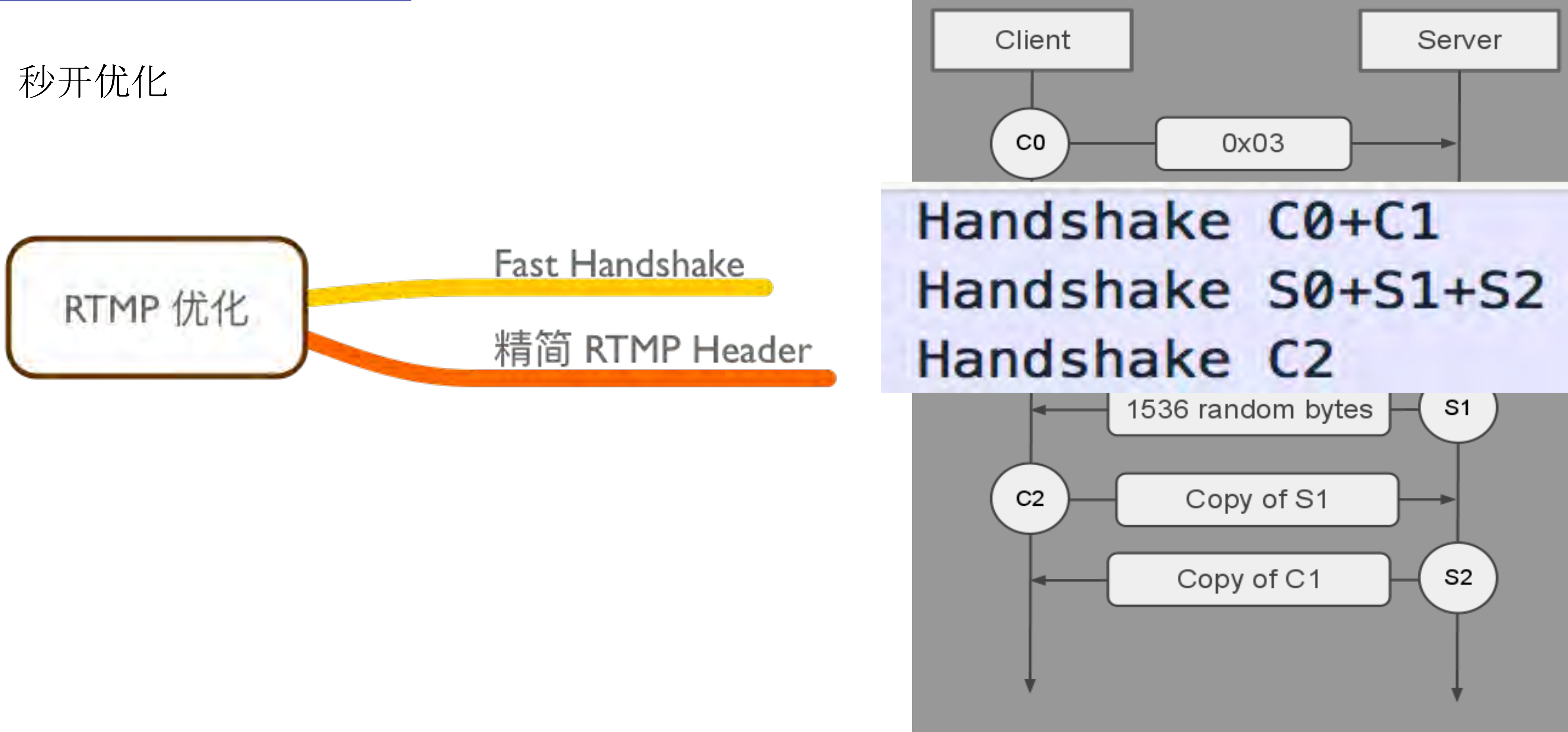

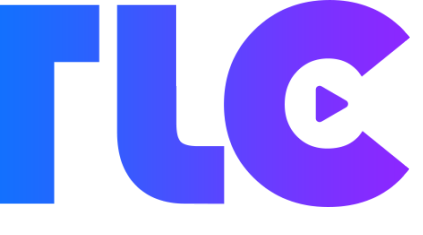

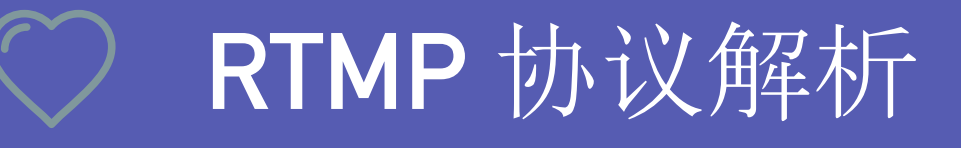

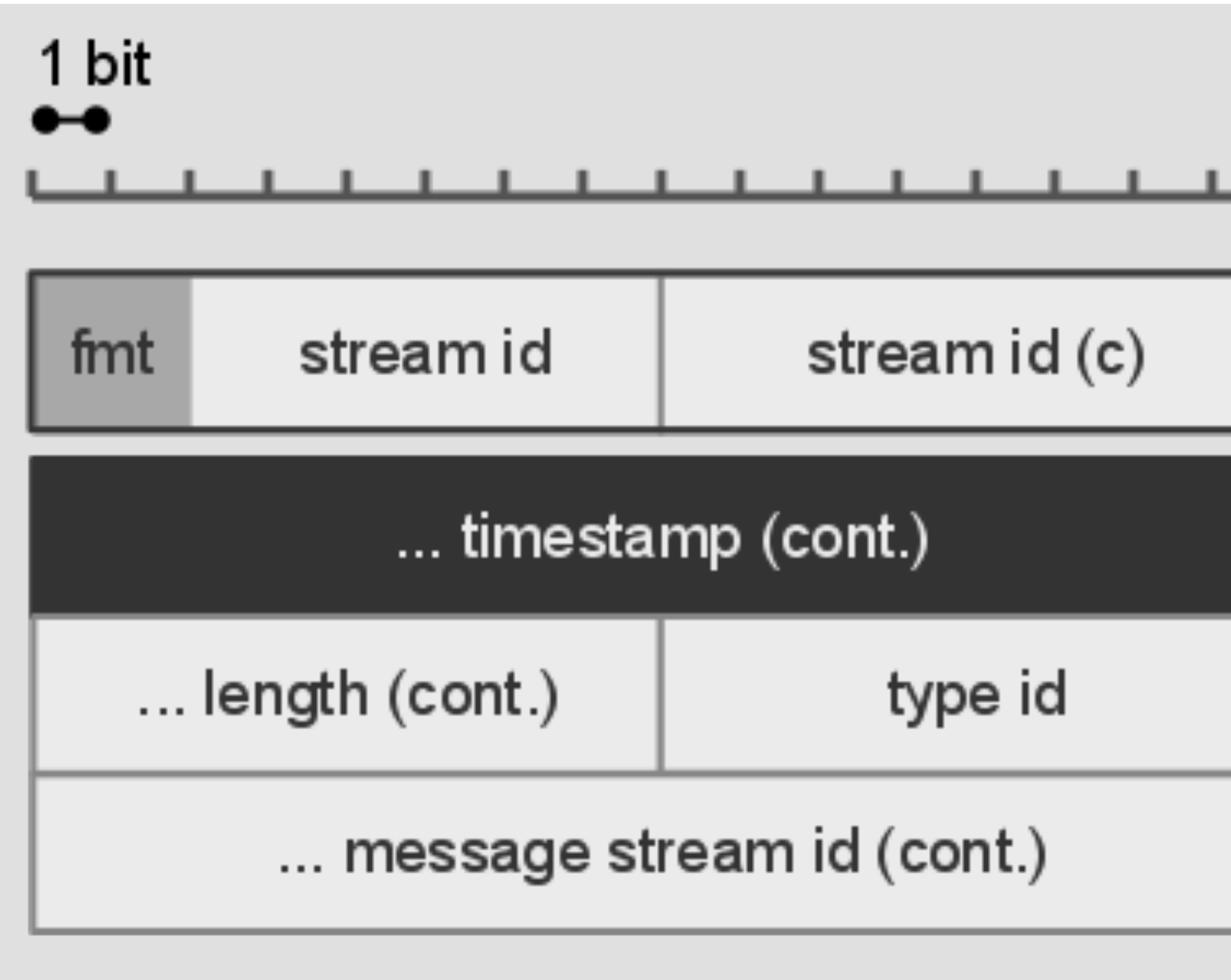

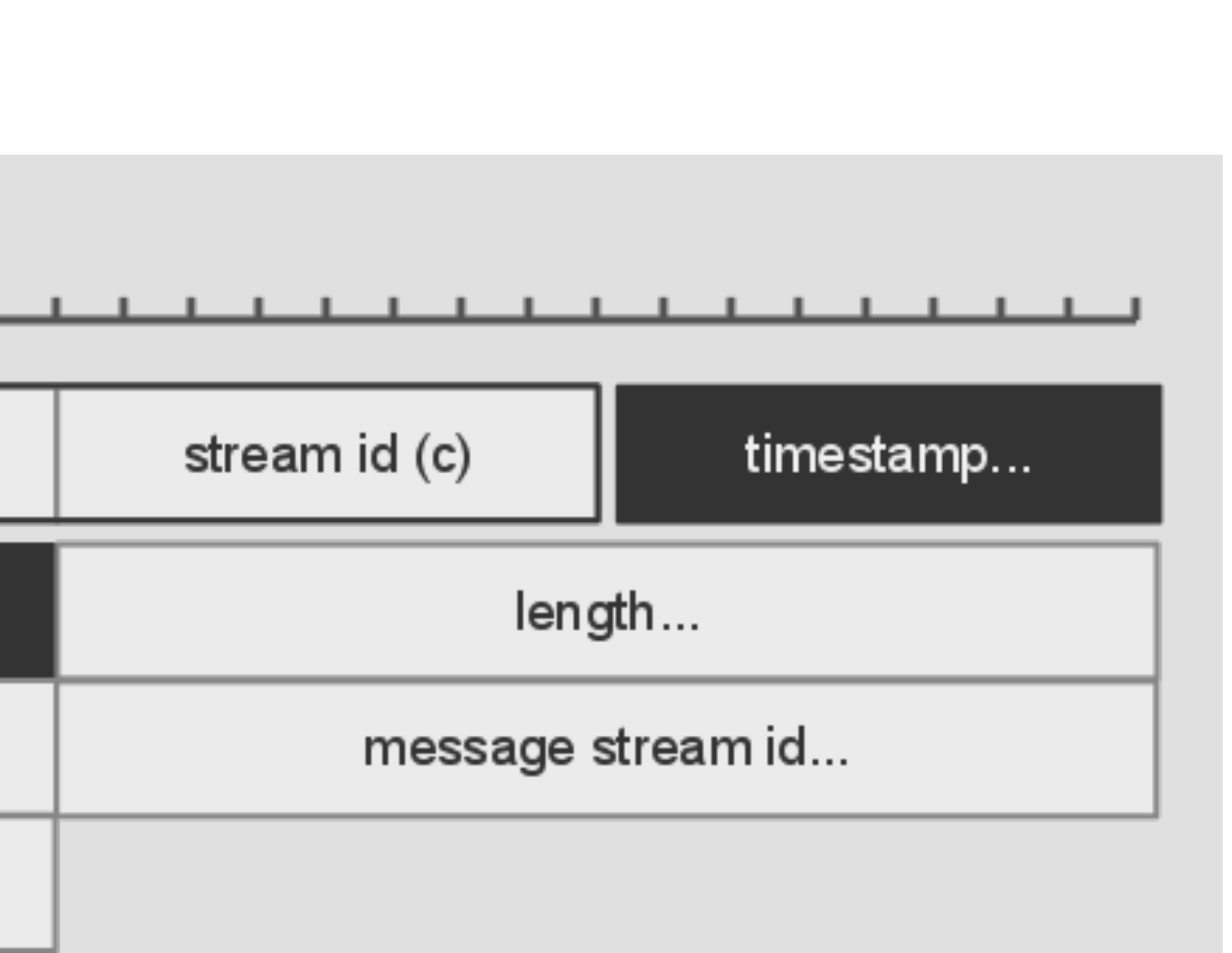

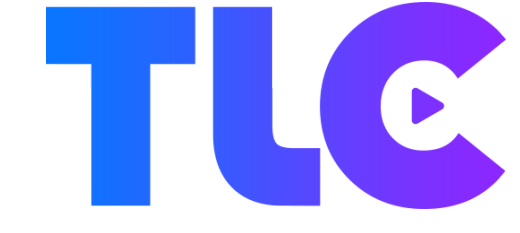

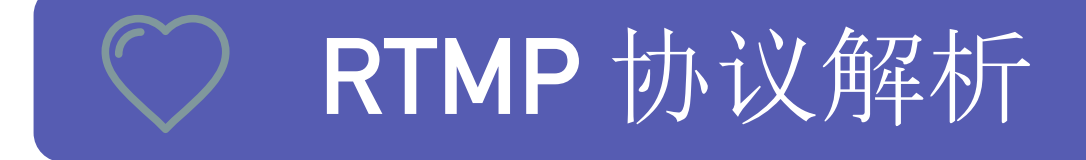

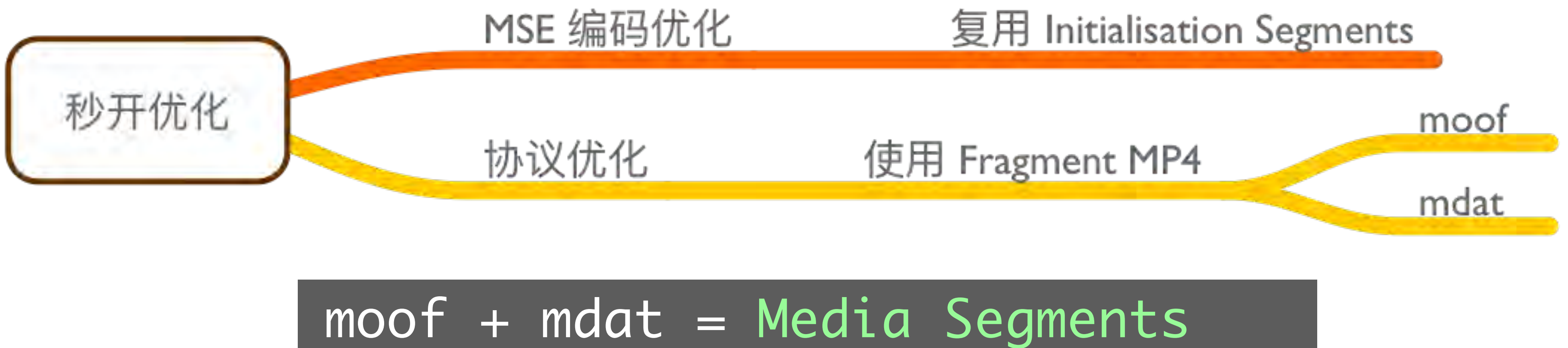

# Media Segments

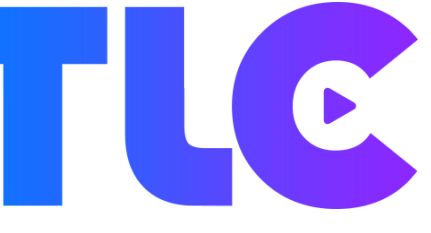

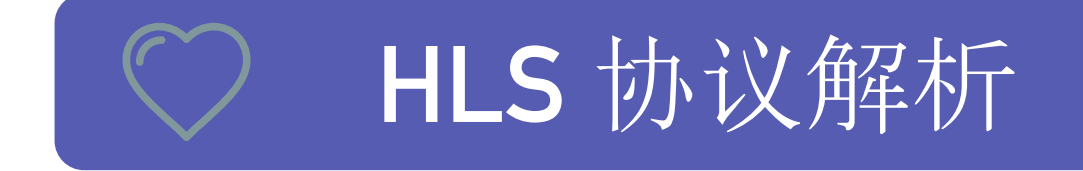

→ 使用方式:

<video controls autoplay> **<source** src="http://apple.come/op/masterplaylist.m3u8" type="application/vnd.apple.mpegurl" /> <p class="warning">Your browser does not support HTML5 video.</p> </video>

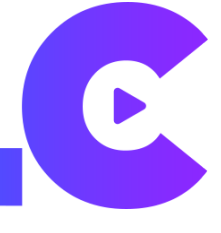

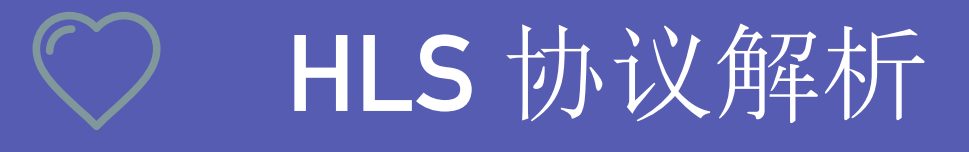

### 基础架构:  $\longrightarrow$

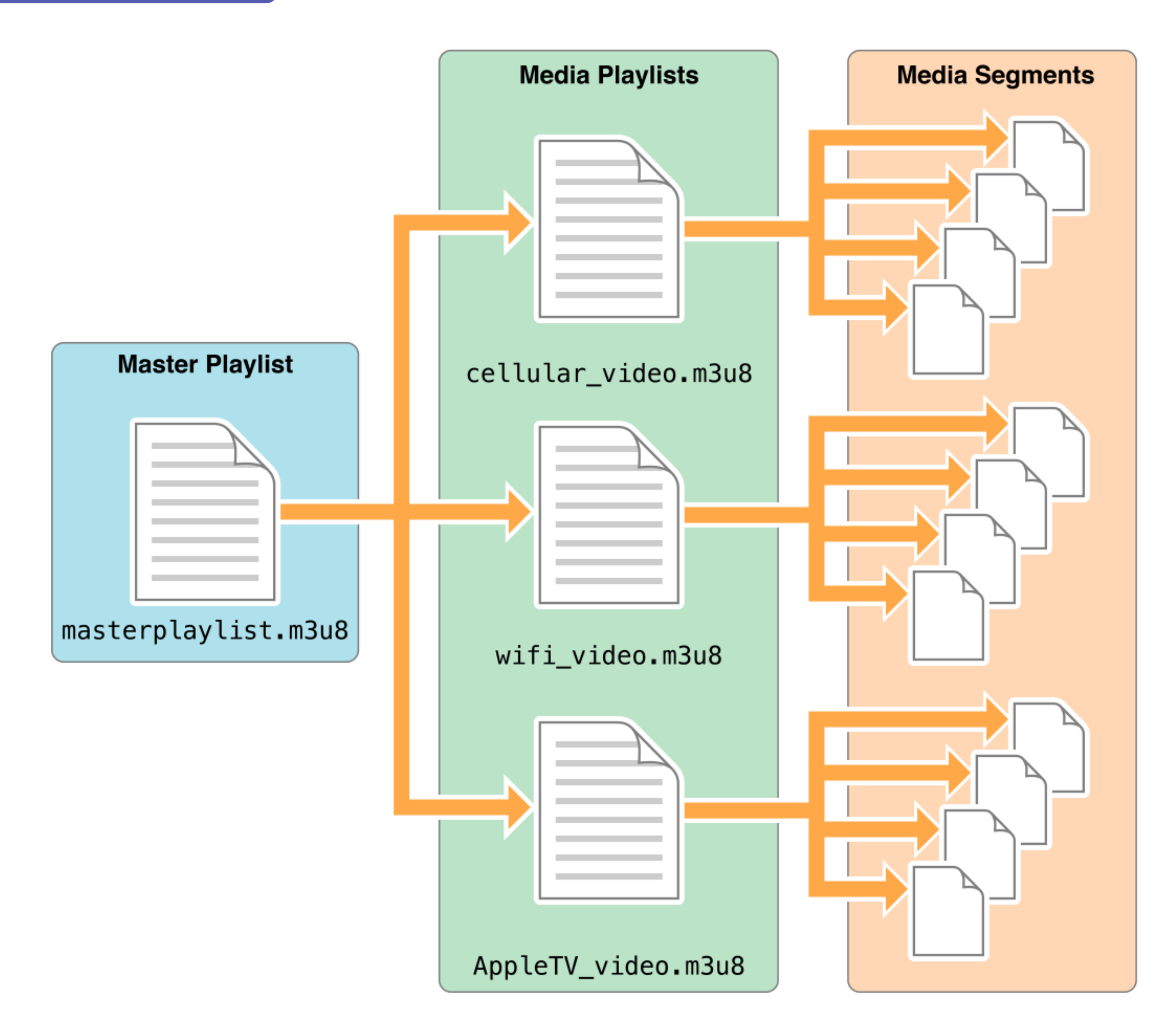

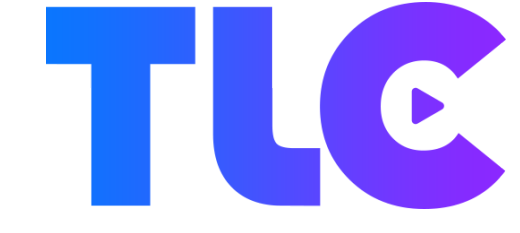

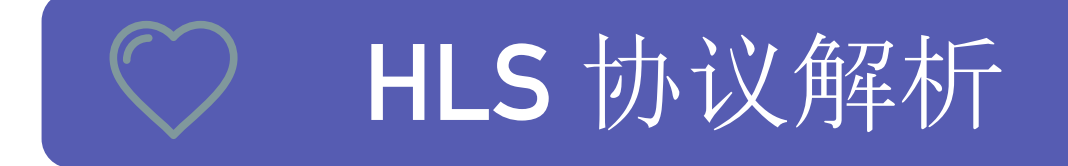

基础架构:  $\rightarrow$ 

curl http://qcloud.com/live/demo.m3u8

#EXTM3U #EXT-X-VERSION:6 #EXT-X-TARGETDURATION:10 #EXT-X-MEDIA-SEQUENCE:0 #EXTINF:9.9001, http://media.example.com/wifi/segment0.ts #EXTINF: 9.9001, http://media.example.com/wifi/segment1.ts

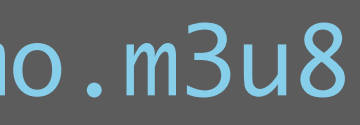

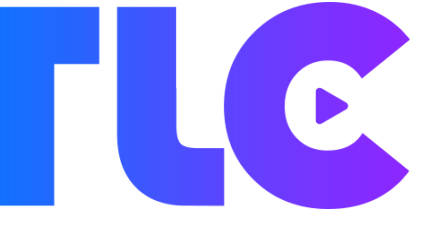

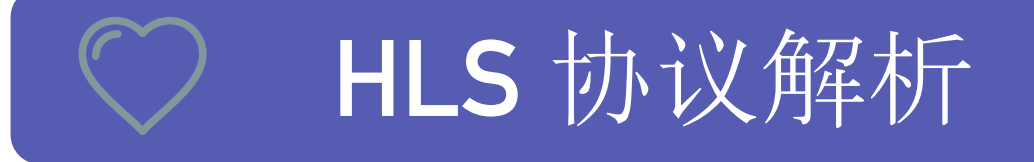

- 打开时延:页面加载到视频播放的时间差\*
- 播放时延:采集端和播放端的时间差  $\bullet$

#EXTINF:3.301, http://media.example.com/wifi/segment0.ts

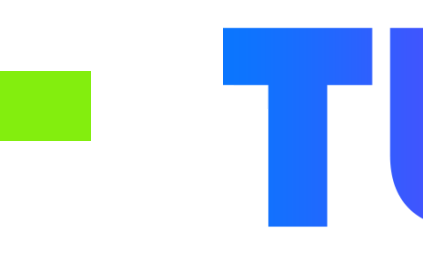

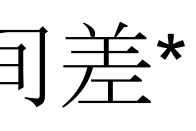

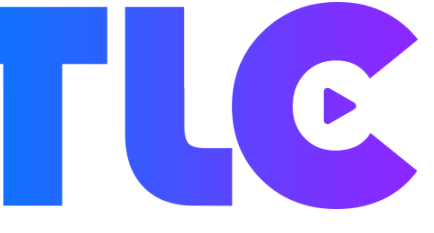

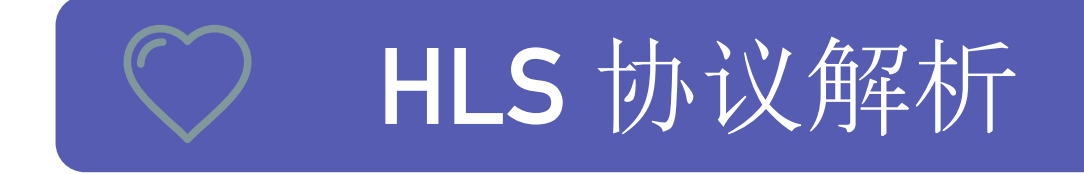

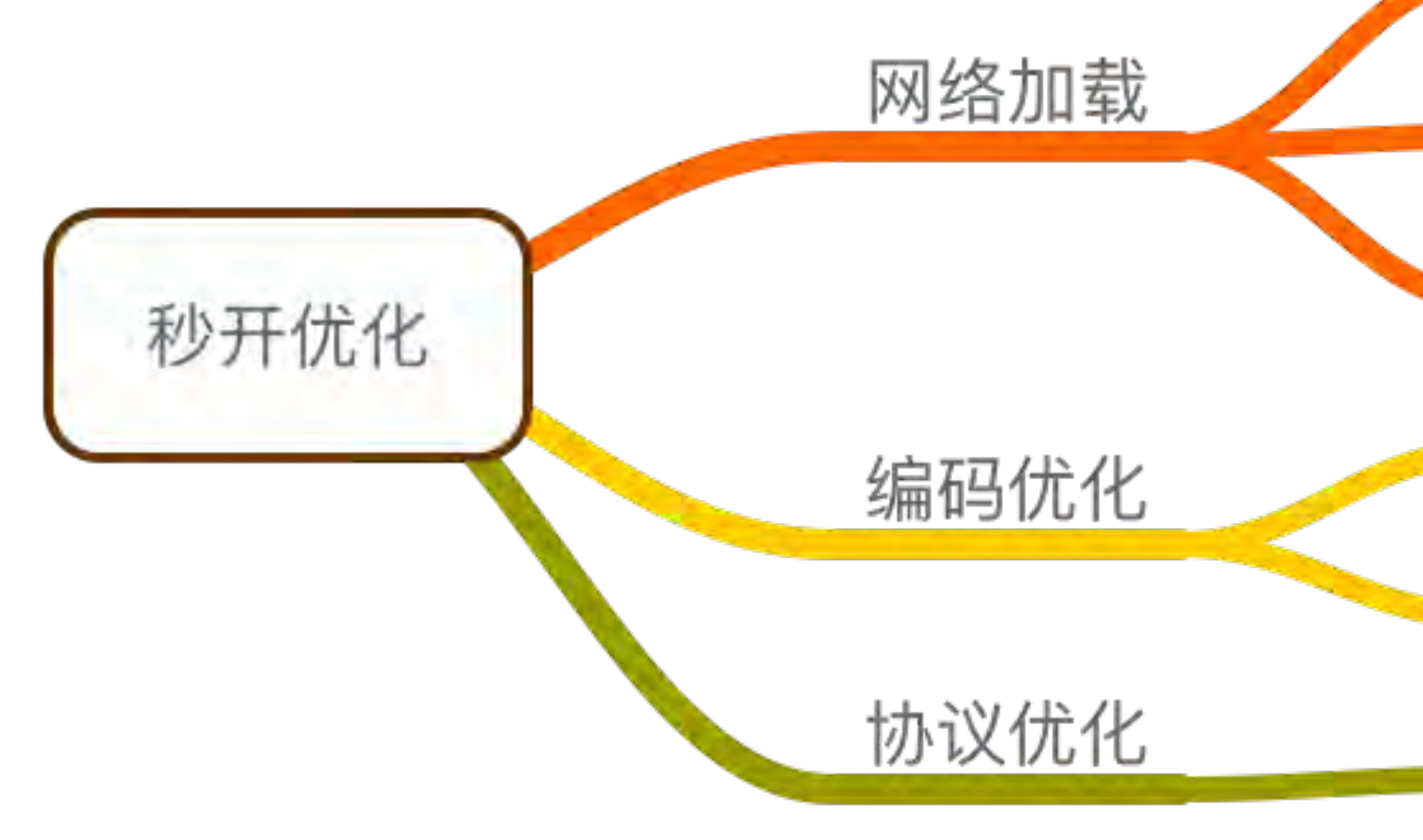

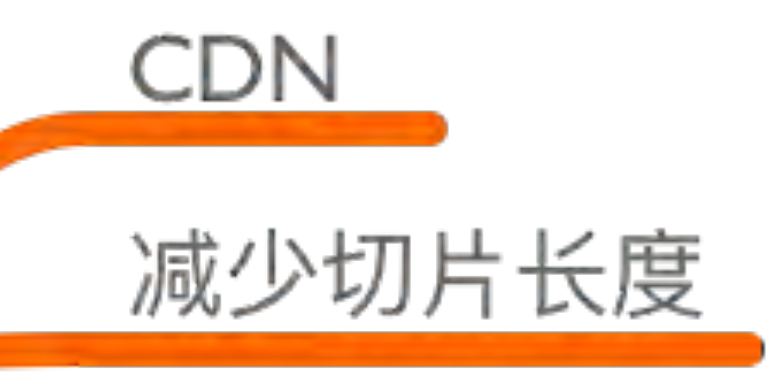

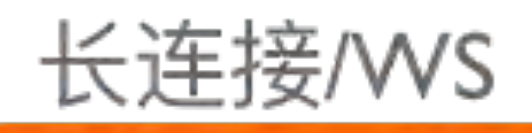

**Initialization Segments** 

复用 PAT/PMT/SI/CAT

Media Segments

忽略相同 PSI

TS Adaptive Profile

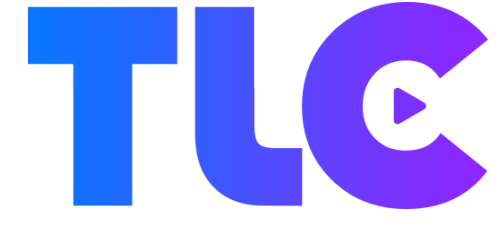

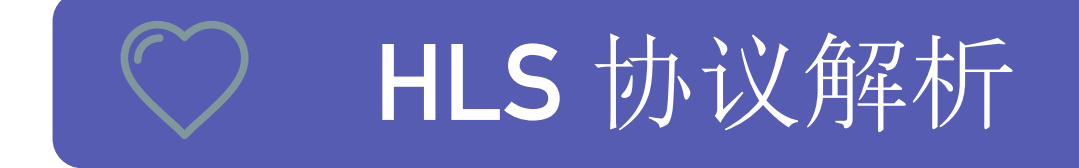

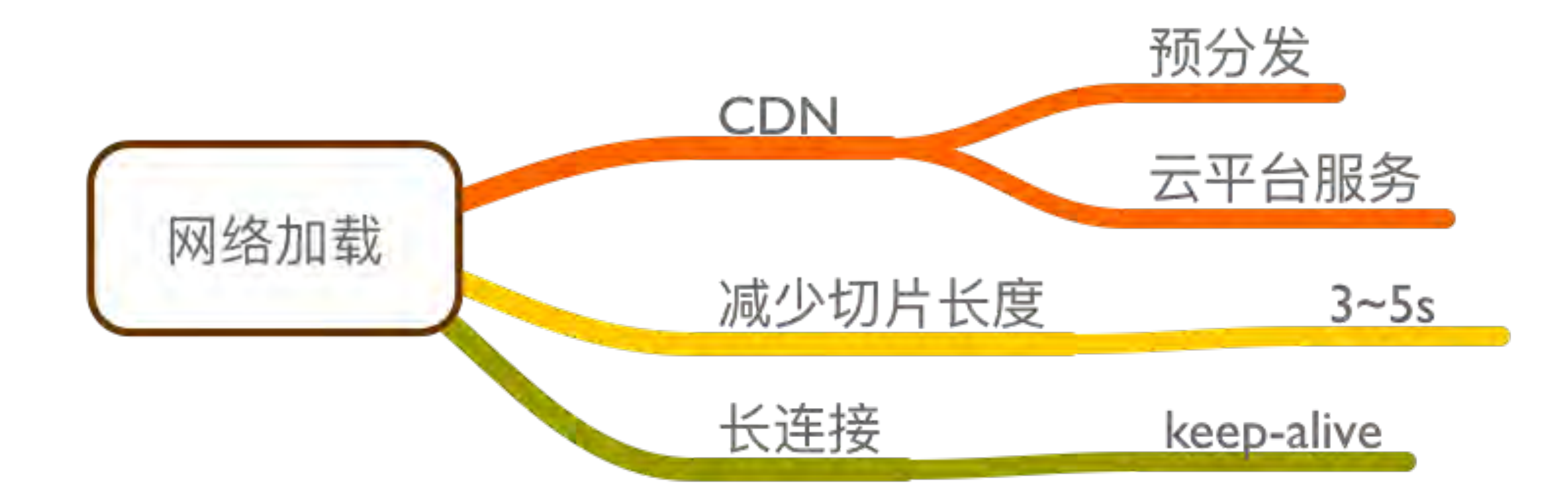

![](_page_16_Picture_3.jpeg)

![](_page_17_Picture_0.jpeg)

![](_page_17_Figure_3.jpeg)

![](_page_17_Picture_6.jpeg)

![](_page_18_Picture_0.jpeg)

![](_page_18_Picture_2.jpeg)

![](_page_18_Picture_3.jpeg)

![](_page_19_Picture_0.jpeg)

### → MSE 架构

![](_page_19_Figure_2.jpeg)

![](_page_19_Picture_3.jpeg)

![](_page_20_Picture_0.jpeg)

### → MediaSource 与 video 连接

### [let mediaSource = new MediaSource();  $|\text{vidElement}.\text{src} = \text{URL}.\text{createObjectURL}(\text{mediaSource});$

→ MediaSource 状态值

```
enum ReadyState {
"closed",
"open",
"ended"
```
![](_page_20_Picture_5.jpeg)

![](_page_20_Picture_6.jpeg)

![](_page_20_Picture_7.jpeg)

### MSE 提供播放流

### → SourceBuffer 提供视频流

MS.addEventListener('sourceopen',function(e){ var mediaSource = e.target; var sourceBuffer = mediaSource.addSourceBuffer(mime); vidElement.addEventListener('canplay' ,function(){ if(vidElement.readyState >= 3){ vidElement.play(); }<br>} },false); if(!sourceBuffer.updating){ sourceBuffer.appendBuffer(mediaBuffer); }<br>} },false);

![](_page_21_Picture_6.jpeg)

![](_page_22_Picture_0.jpeg)

### → Buffer 提供流的操作

![](_page_22_Figure_2.jpeg)

![](_page_22_Picture_3.jpeg)

×

![](_page_23_Picture_0.jpeg)

### → Buffer 编码流

![](_page_23_Picture_2.jpeg)

![](_page_23_Picture_3.jpeg)

×

### Buffer 格式转换

### → Buffer 编码流

![](_page_24_Figure_3.jpeg)

![](_page_24_Picture_4.jpeg)

![](_page_24_Picture_7.jpeg)

dataSize).getUint8(0), codecId = header & 15;

![](_page_25_Figure_0.jpeg)

![](_page_25_Picture_1.jpeg)

![](_page_25_Picture_2.jpeg)

×

![](_page_26_Picture_0.jpeg)

```
var download = function (buffer) {
```

```
let blob = new Blob(buffer, <math>\{</math>
```

```
type: 'application/octet-binary'
```

```
var url = window.URL.createObjectURL(blob);
var a = document.createElement('a');a. style. display = 'none';a.href = url;a.download = 'test.mp4';document.body.appendChild(a);
setTimeout(function () {
   document.body.removeChild(a);
   window.URL.revokeObjectURL(url);
```
![](_page_26_Picture_7.jpeg)

### Buffer 格式转换

### → 报错信息的捕获

### **Player Properties** Copy to clipboard

![](_page_27_Picture_77.jpeg)

### Value

: open context failed

m/h5/index.html?roomid=1210552999&\_bid=2336&\_wv=16778245

OR\_COULD\_NOT\_OPEN

ay.myqcloud.com/live/6721\_60339f7cb6260b648d5e1068d22a7d72.m3u8

### ternals

![](_page_27_Picture_10.jpeg)

![](_page_27_Picture_14.jpeg)

![](_page_28_Picture_0.jpeg)

![](_page_28_Figure_1.jpeg)

https://www.adobe.com/content/dam/acom/en/devnet/flv/pdfs/ video file format spec v10.pdf

https://en.wikipedia.org/wiki/H.264/MPEG-4\_AVC

https://en.wikipedia.org/wiki/Flash\_Video

https://wiki.multimedia.cx/index.php/H.264

格式参考

http://l.web.umkc.edu/lizhu/teaching/2016sp.videocommunication/ref/mp4.pdf

https://www.w3.org/2013/12/byte-stream-format-registry/ isobmff-byte-stream-format.html

https://godoc.org/github.com/Afrostream/afrostream-mediaserver/src/mp4

https://stackoverflow.com/questions/35177797/what-exactly-isfragmented-mp4fmp4-how-is-it-different-from-normal-mp4

https://www.w3.org/TR/mse-byte-stream-format-isobmff/

https://www.w3.org/TR/media-source/#

https://developer.mozilla.org/en-US/docs/Web/API/ Media Source Extensions API

https://www.villainhr.com/page/2017/03/31/全面进阶 H5 直播

https://www.villainhr.com/page/2017/08/21/学好 MP4, 让直播更给力

https://www.villainhr.com/page/2017/04/16/Web 直播流的解析

H5 直播技术参考

![](_page_28_Picture_18.jpeg)

![](_page_28_Picture_20.jpeg)

# END

## 感谢您的聆听.

![](_page_29_Picture_2.jpeg)

-田淮仁